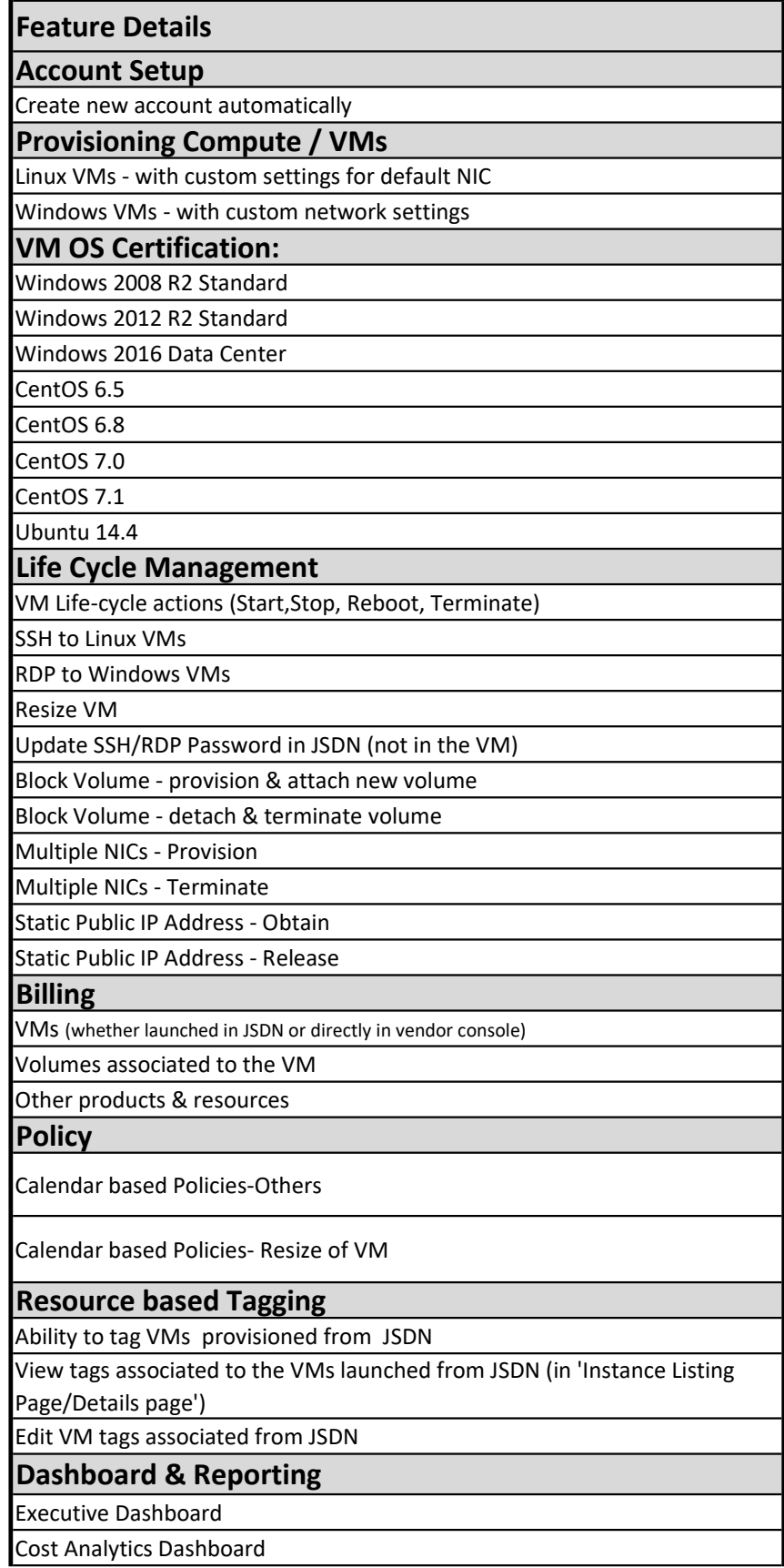

Tag Analytics Dashboard

Display cost, quantity in the Daily Consumption Report

Display JSDN tags in the Daily Consumption Report